#### **SERVIZIO SANITARIO NAZIONALE – REGIONE BASILICATA**

**- ASM -**

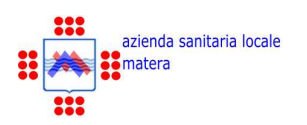

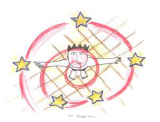

**SERVIZIO ASSISTENZA** 

#### **ISTRUZIONE OPERATIVA**

Cod. IOSAS009000

# **ISTRUZIONE OPERATIVA PER L'ESECUZIONE DELL' ECG**

#### **Elenco emissioni/approvazioni/revisioni**

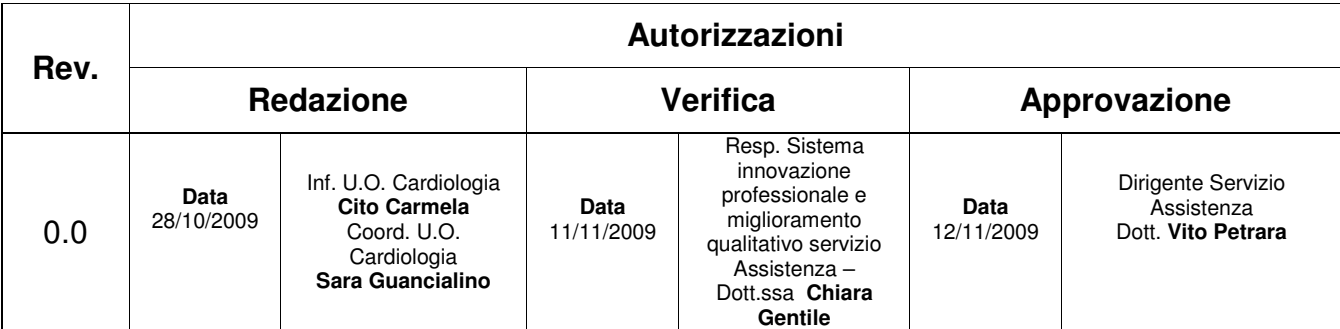

#### **Distribuzione:**

\_\_\_ copia in distribuzione controllata \_\_\_ copia in distribuzione non controllata

#### Note:

La responsabilità dell'eliminazione delle copie obsolete della procedura è dei destinatari di questa documentazione

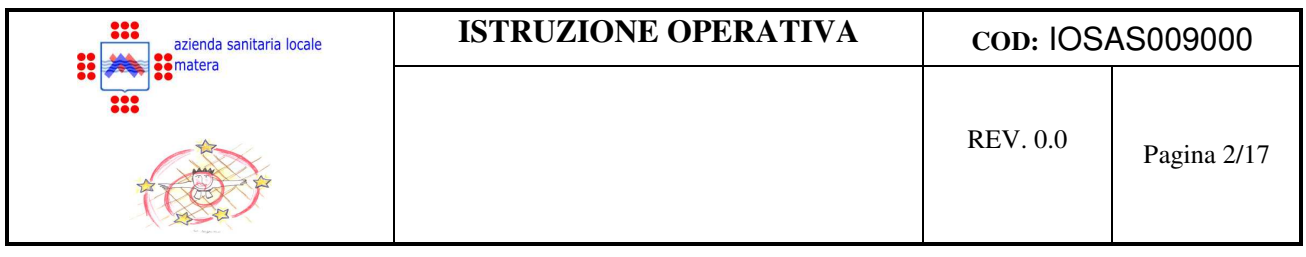

## **SOMMARIO**

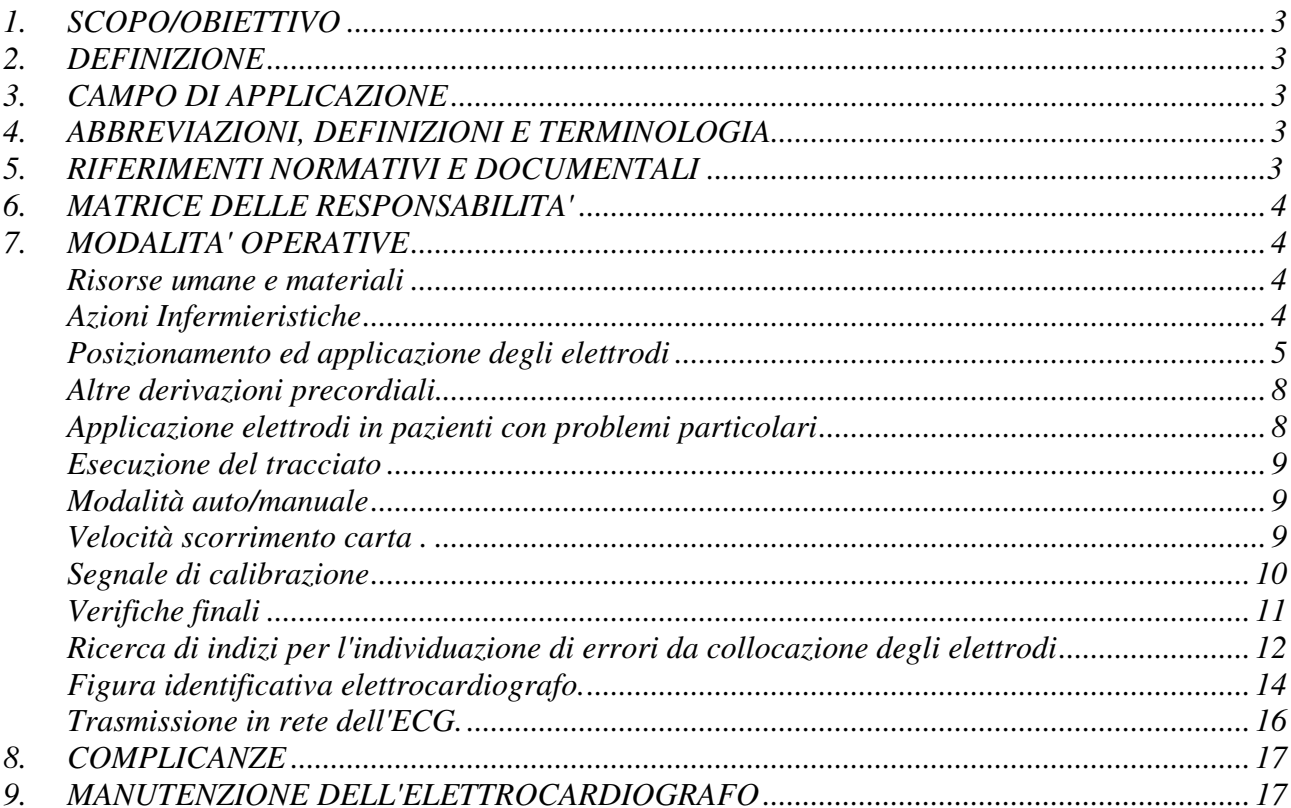

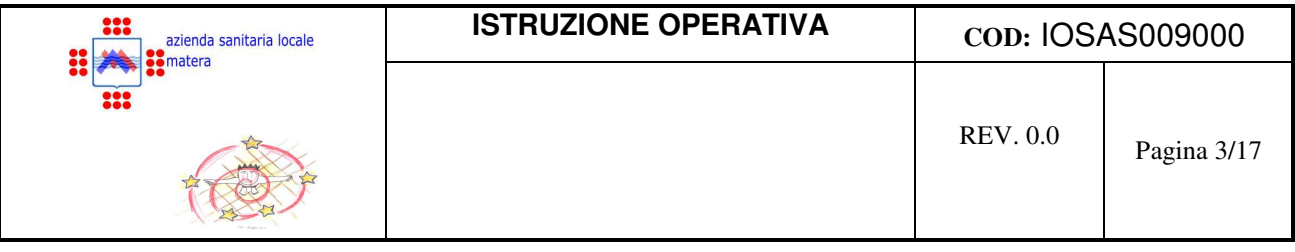

#### **1. SCOPO/OBIETTIVO**

Uniformare le conoscenze e competenze specifiche per una corretta applicazione della tecnica di esecuzione di un Ecg.

Tradurre le conoscenze professionali in comportamenti da adottare nello svolgimento dell'attivita'.

Definire l'esecuzione di un Ecg in successione logica e corretta.

#### **2. DEFINIZIONE**

L'Ecg è una registrazione su carta millimetrata della variazione di potenziale elettrico generata dal cuore (attivita' cardiaca): si effettua utilizzando 12 derivazioni, 6 periferiche e 6 precordiali. Consente così di ottenere informazioni utili circa la fase di riposo (depolarizzazione) e di attività (ripolarizzazione) cardiaca nel momento in cui la carica all'interno di ogni cellula diventa positiva. Dall'Ecg si rileva la frequenza, il ritmo, regolare o irregolare, i tempi di conduzione atrio ventricolare e intra ventricolare.

#### **3. CAMPO DI APPLICAZIONE**

Tutte le UU.OO. dei Presidi Ospedalieri, i Servizi Territoriali dell'A.S.M.

#### **4. ABBREVIAZIONI, DEFINIZIONI E TERMINOLOGIA**

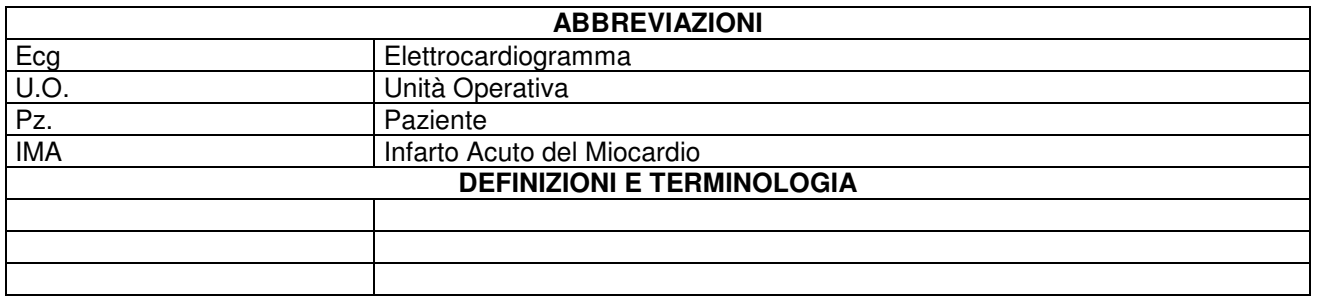

#### **5. RIFERIMENTI NORMATIVI E DOCUMENTALI**

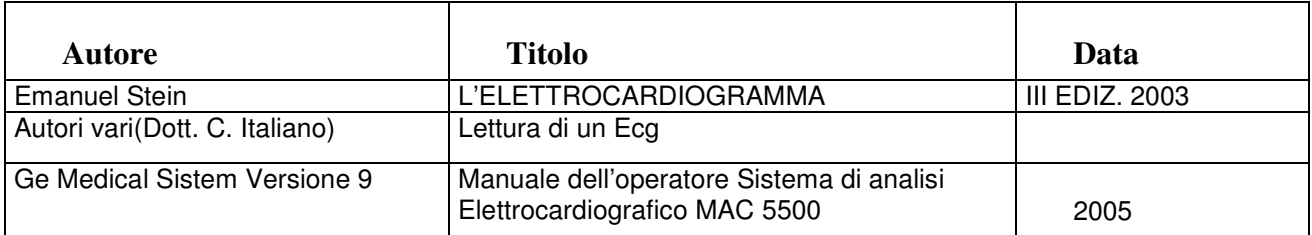

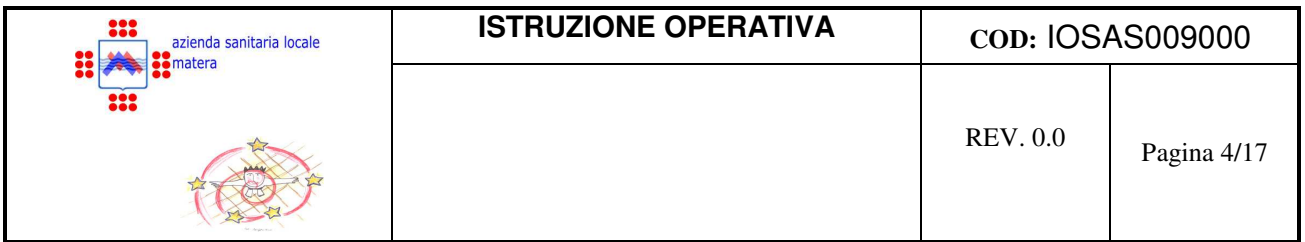

#### **6. MATRICE DELLE RESPONSABILITA'**

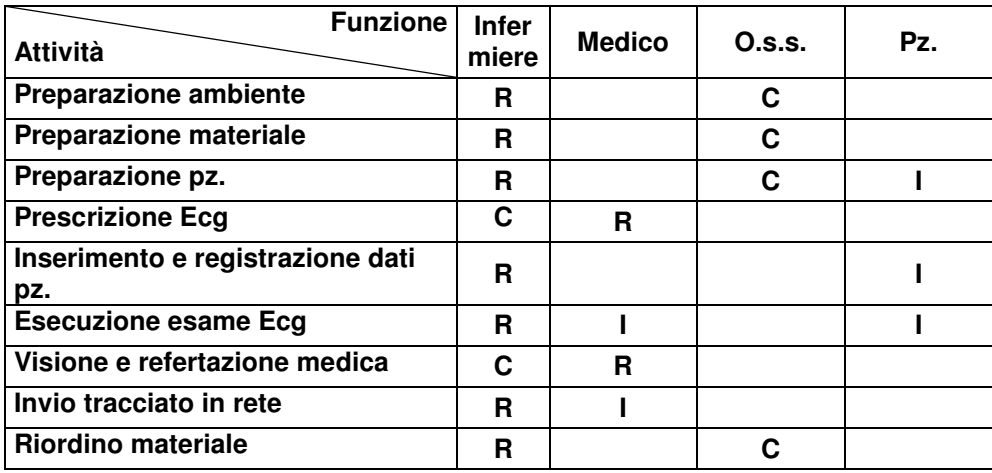

 **R = responsabile, C = coinvolto I = Informato** 

#### **7. MODALITA' OPERATIVE**

#### ⇒ **RISORSE**

- **Umane:** 1 Infermiere
- **Materiali**: 1 elettrocardiografo cotone imbevuto d'acqua o gel conduttore garze non sterili rasoi monouso telino carta millimetrata per Ecg codice identificativo pz. (codice fiscale)

#### ⇒ **AZIONI INFERMIERISTICHE**

#### PREPARAZIONE DEL PAZIENTE

- Garantire privacy e confort al pz.
- Assicurare un ambiente sufficientemente riscaldato
- Far assumere al Pz una posizione rilassata, disteso con torace, polsi e caviglie scoperte

Problemi: eventuale rimozione di scarpe, calze (collant), orologi, bracciali, reggiseno,maglia intima, peli sul torace (eventuale tricotomia).

- Effettuare il lavaggio delle mani
- Controllare che l'elettrocardiografo sia funzionante
- Verificare la presenza di tutto il materiale occorrente

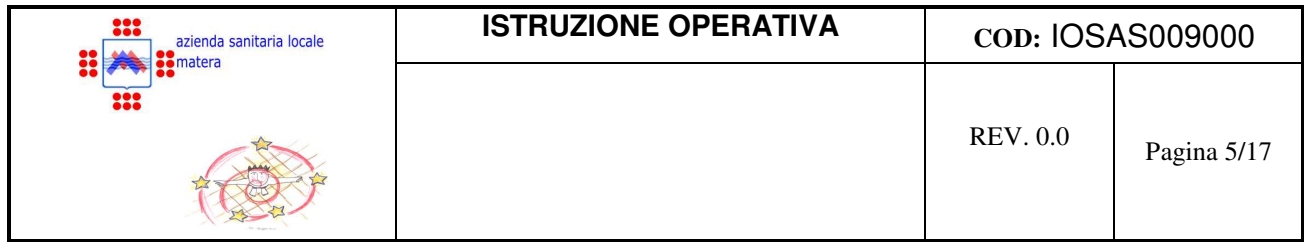

- Identificare il paziente che deve essere sottoposto a registrazione di tracciato ECG ed informarlo
- Rispettare la privacy del paziente, ricoprendo il torace con un telino, se si devono effettuare registrazioni prolungate o in più tempi.
- Far stendere il paziente a torace scoperto, facendo togliere bracciali, orologi, calzini e calze (le caviglie devono essere libere).
- Cercare di evitare che il paziente abbia contrazioni muscolari involontarie per trattenere, ad esempio, le braccia. Le contrazioni muscolari potrebbero generare degli artefatti.
- Scoprire il torace, i polsi e le caviglie.
- Preparare la cute del paziente (se necessario eseguire una tricotomia)
- Posizionare le derivazioni periferiche con le seguenti modalità:

#### ⇒ **POSIZIONAMENTO DEGLI ELETTRODI**

Gli Elettrodi, cioè quelle ventose metalliche che si applicano al paziente, nell'esecuzione di un tracciato di base, sono 10, di cui:

- 4 si applicano agli arti,
- 6 al torace, in regione precordiale.

Questi elettrodi registrano 12 derivazioni, ossia 12 punti di vista del cuore.

#### **LE DERIVAZIONI ELETTRICHE DEL CUORE SONO:**

- **3 derivazioni dette BIPOLARI DEGLI ARTI: DI DII DIII.**
- **3 derivazioni dette UNIPOLARI DEGLI ARTI: aVR aVL aVF**
- **6 Derivazioni PRECORDIALI: V1 V2 V3 V4 V5 V6**

Solitamente si usano

- elettrodi a ventosa : per le derivazioni precordiali

- elettrodi a placca : per le derivazioni periferiche

#### ⇒ **APPLICAZIONE DEGLI ELETTRODI**

Il cavo paziente comprende 10 cavetti, ognuno contrassegnato da colori e sigle diversi. Per prima applicare le 4 *periferiche* agli arti, che negli elettrocardiografi sono pratiche pinze colorate.

Si applicano con il seguente ordine:

- **ELETTRODO ROSSO AL BRACCIO DESTRO**
- **ELETTRODO NERO ALLA CAVIGLIA DESTRA**

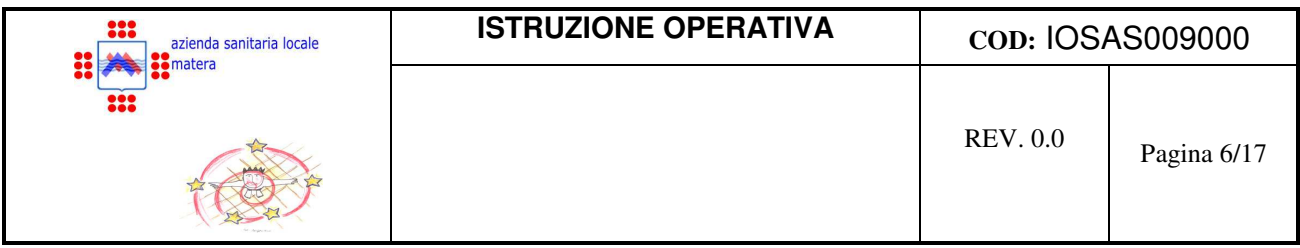

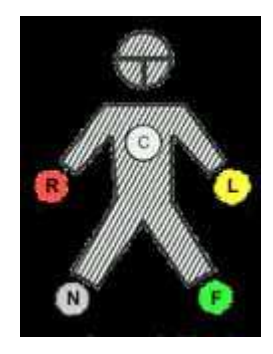

- **ELETTRODO GIALLO AL BRACCIO SINISTRO**
- **ELETTRODO VERDE ALLA CAVIGLIA SINISTRA**

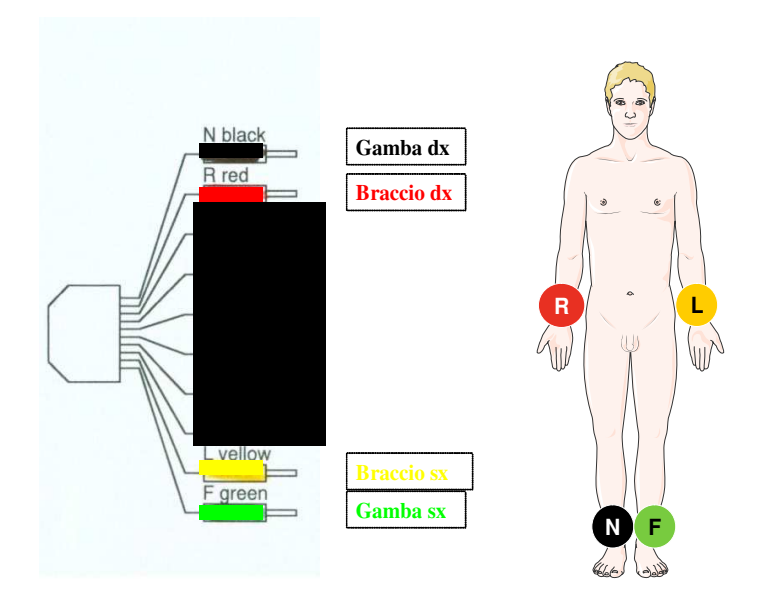

Inumidire la zona interessata (polsi e caviglie) con semplice cotone imbevuto di acqua o gel conduttore (favoriscono anche l'aderenza in presenza di peli)per i polsi è consigliabile inumidire la parte dorsale esterna piuttosto che la mediale interna.

Gli elettrodi al torace si applicano nel seguente modo:

Gli altri 6 cavetti si collegano per le derivazioni *precordiali*. Successivamente si prosegue con l'applicazione degli elettrodi al torace che registreranno le derivazioni precordiali: V1 V2 V3 V4 V5 V6.

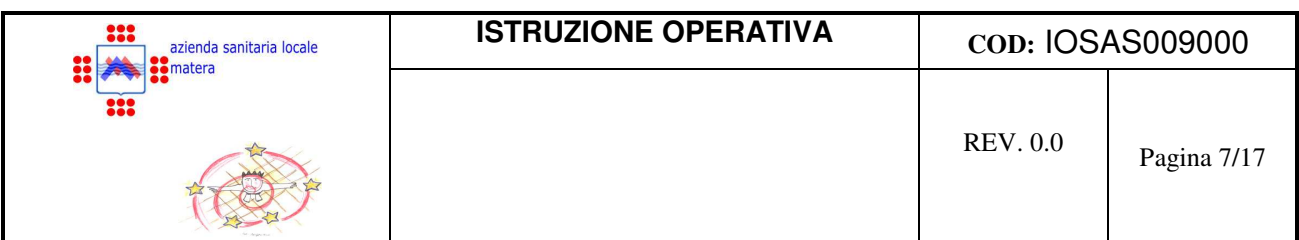

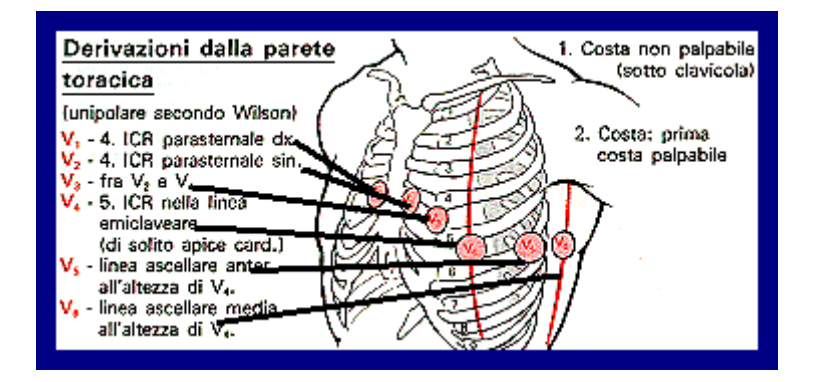

o meglio:

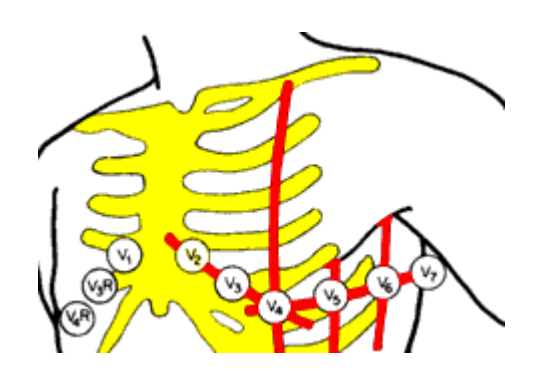

Non vi è assoluta importanza se gli elettrodi non sono millimetricamente in posizione (una V1 millimetro in più o in meno non cambia assolutamente nulla nella lettura dell'elettrocardiogramma), comunque i testi sacri dell'elettrocardiografia danno come posizioni le seguenti:

- V1 e V2 su entrambi i lati dello sterno al IV spazio intercostale (in pratica a dx e sin dello sterno a circa 3 cm in su da processo xifoideo).
- V4 (fare attenzione che sia V4 e non V3) uno spazio più in giù ma sulla emiclaveare sin
- V3 a metà tra V2 e V4
- V5 e V6 allo stesso livello orizzontale di V4 ma rispettivamente sulla ascellare sin anteriore e media.

E' fondamentale rispettare l'esatta collocazione degli elettrodi (abitudine di segnare i punti di applicazione con un pennarello in pz. con IMA o angina instabile che devono eseguire registrazioni ripetute).

Un punto di repere importante per l'esatta determinazione degli spazi intercostali è costituito dall'angolo di Louis, una sporgenza che in alcuni individui è particolarmente pronunciata

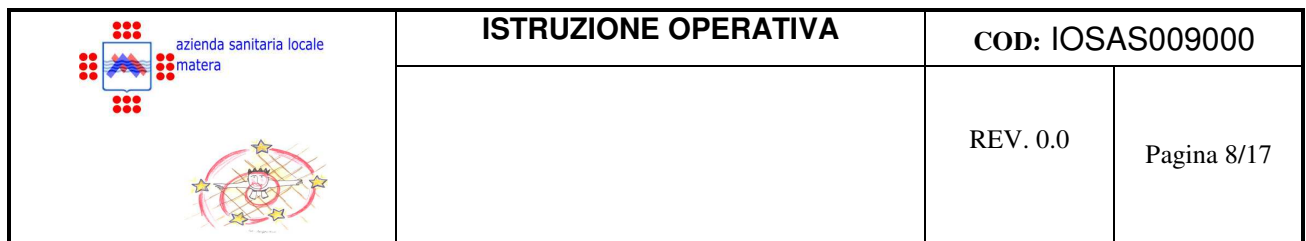

situata in corrispondenza dell'unione tra corpo e manubrio dello sterno: lo spazio intercostale adiacente è il secondo.

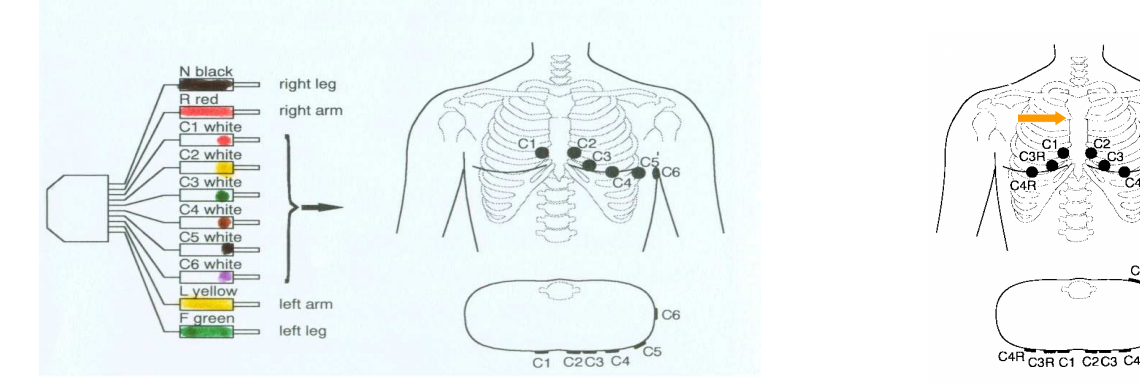

## ⇒ **ALTRE DERIVAZIONI PRECORDIALI**

Non fanno parte dell' Ecg standard, ma si eseguono solo in particolari circostanze cliniche, in aggiunta alle 12 derivazioni standard. Si usano gli stessi elettrodi usati per le altre precordiali (attenzione a specificare la nuova sede di applicazione), e sono:

- Derivazioni precordiali destre: **V4R, V3R** (simmetriche rispetto a V4,V3)
- **V7** e **V8** : intersezione di una linea orizzontale passante per V4 V6 rispettivamente con linea ascellare posteriore e linea infrascapolare sinistra.

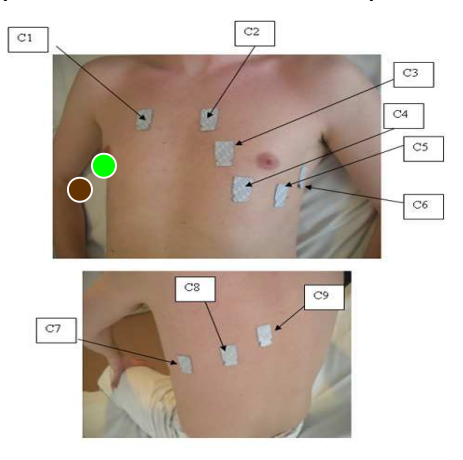

(Vedi figura precedente)

#### ⇒ **APPLICAZIONE ELETTRODI IN PZ. CON PROBLEMI PARTICOLARI**

• Pz. che hanno subito l'amputazione di uno o piu' arti

L'elettrodo può essere applicato in un punto qualsiasi del moncone dell'arto (anche utilizzando un elettrodo a ventosa al posto di quello a pinza) o alla radice dello stesso. Ogni arto infatti è considerato dal punto di vista elettrico, un segmento a bassa resistenza per cui il potenziale elettrico è sostanzialmente lo stesso in tutti i suoi punti.

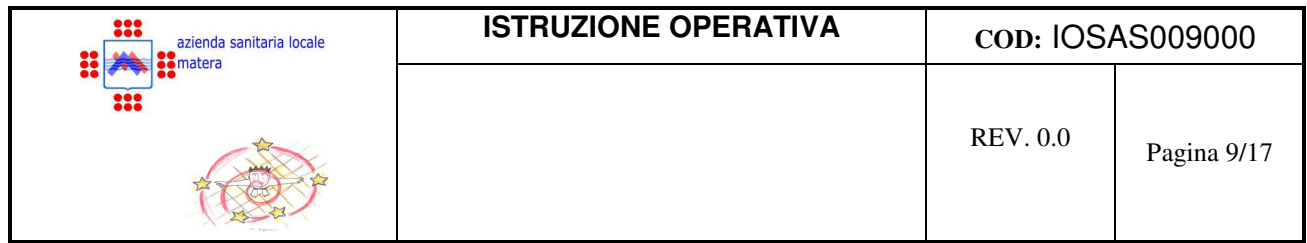

• Presenza di medicazioni e gessi che impediscano l'esatta collocazione degli elettrodi

Per le derivazioni periferiche basta cercare un punto libero qualunque dell'arto (anche la sola punta delle dita).

Per le derivazioni precordiali si deve rinunciare oppure scegliere altri punti vicini a quelli raccomandati, preoccupandosi però di segnalare l'avvenuta modifica.

## ⇒ **ESECUZIONE DEL TRACCIATO**

La sequenza delle operazioni da questo punto in poi è legata alle diverse caratteristiche dell'apparecchiatura usata. In linea di massima comunque può essere così schematizzata:

- 1. Accensione
- 2. Inserimento dati pz. (nome, cognome e possibilmente, data di nascita e codice fiscale). Il codice fiscale è identificativo ed unico per ogni pz.
- 3. Attesa di pochi secondi per stabilizzazione traccia e verifica dei collegamenti

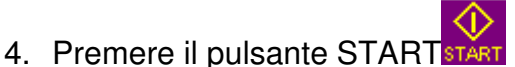

#### In questo modo si utilizzano le opzioni di stampa già reimpostate

Talora può risultare necessario o comodo modificare alcune opzioni riguardanti:

- formato di stampa
- modalità AUTO/MANUALE
- velocità scorrimento carta (standard 25 mm/sec)
- segnale di calibrazione (standard 10 mm=1 mV)
- eventuale inserimento di filtri

## ⇒ **MODALITA' AUTO/MANUALE**

La registrazione in AUTO è più comoda e consente anche la successiva stampa di una copia identica. La registrazione in MANUALE può essere scelta, ad es. , se:

- si vogliono eseguire registrazioni prolungate (es. EXITUS si interromperanno solo schiacciando il tasto STOP)
- si vogliono eseguire registrazioni parziali di piccoli gruppi di derivazioni (in AUTO non partono se tutti gli elettrodi non sono collegati : ad esempio se…
	- si vogliono aggiungere le precordiali destre;
	- ci sono problemi di aderenza di uno o più elettrodi (intanto si stampano le derivazioni collegate)

## ⇒ **VELOCITA' SCORRIMENTO CARTA**

Il tasto Speed serve a stabilire che tipo di velocità deve avere lo scorrimento della carta millimetrata: velocità di avanzamento. Di regola è automaticamente settato 25mm/sec che è considerata la velocità standard

Questo tasto porta avanti la carta millimetrata, fa scorrere un pò di carta senza alcuna

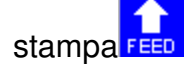

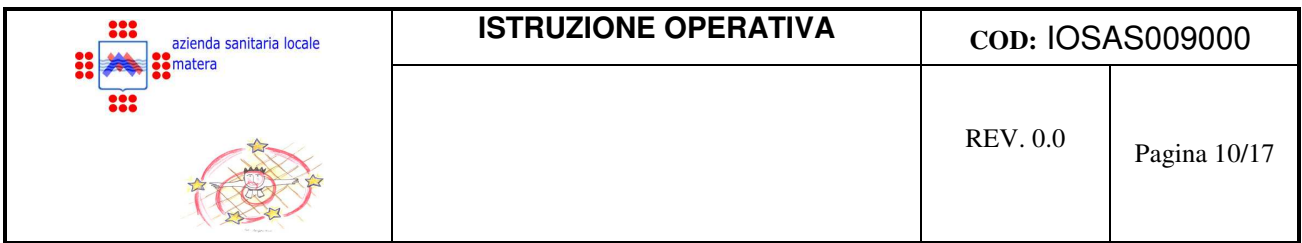

- 1. Se si eseguono registrazioni molto lunghe (ad es. lunghi monitoraggi) si può scegliere una modalità di registrazione compatta: i complessi sono più stretti, ma si risparmia carta
- 2. Al contrario una velocità di 50 mm/sec consente di ottenere complessi più slargati (in cui si possono apprezzare meglio particolari dettagli)
	- Assicurarsi che la velocità usata sia sempre indicata;
	- Può essere opportuno evidenziarla, nel caso in cui non sia quella standard!

# ⇒ **SEGNALE DI CALIBRAZIONE ( Standard 10 mm/1 mV = 2 quadrati grandi)**

Questa è la calibratura. Ossia la pressione di questo tasto deve essere fatta prima di ogni tracciato, subito dopo o subito prima (dipende dal tipo di elettrocardiografo) del tasto START. Essa indica che il tracciato che si sta per eseguire e quindi repertare, utilizza le misure standard per cui un cm in senso verticale è uguale ad un millivolt. Sulla carta millimetrata appare questo simbolo:

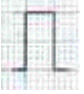

Se i complessi sono molto alti talora l'ECCgrafo provvede automaticamente a dimezzarne o comunque ridurne l'ampiezza, evidenziando il nuovo segnale di calibrazione.

Può anche essere variato volontariamente dall'operatore:

- aumentato per ottenere complessi più alti (in cui sia più facile apprezzare particolari dettagli)
- ridotto per ottenere complessi più bassi (per evitare ad es. che le tracce di diverse derivazioni si sovrappongano)
	- Verificare sempre la presenza del segnale di calibrazione
	- È opportuno evidenziarlo, se non è quello standard

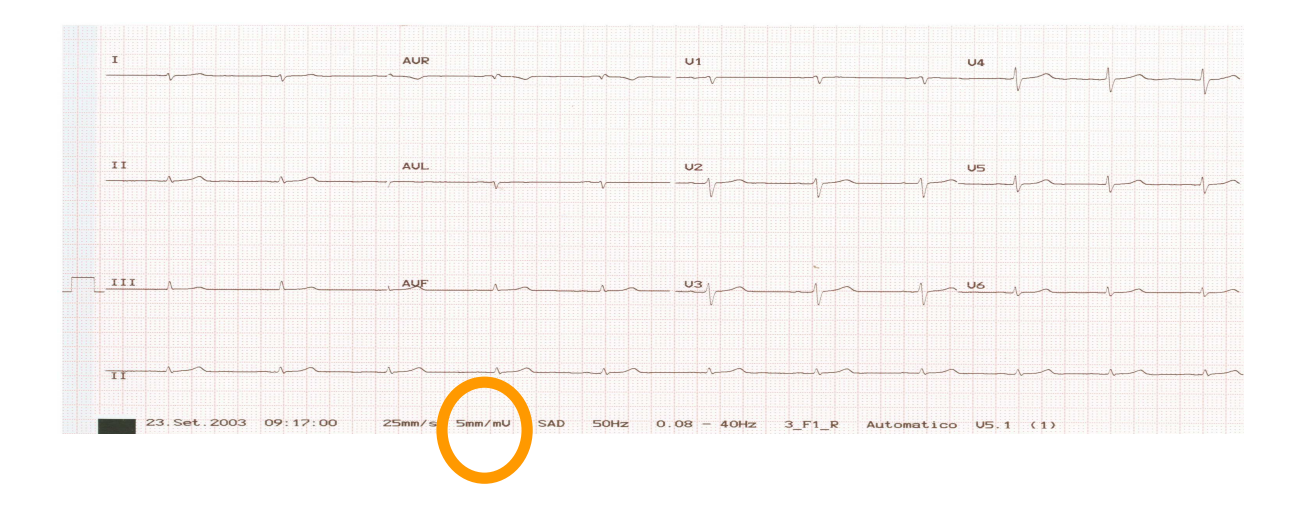

1 $\sim$ 

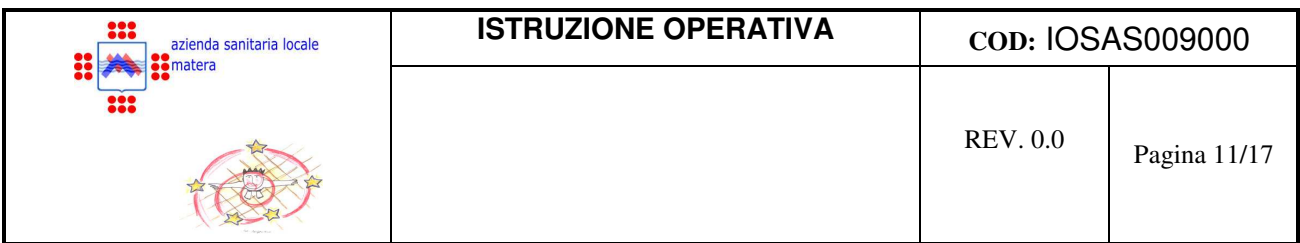

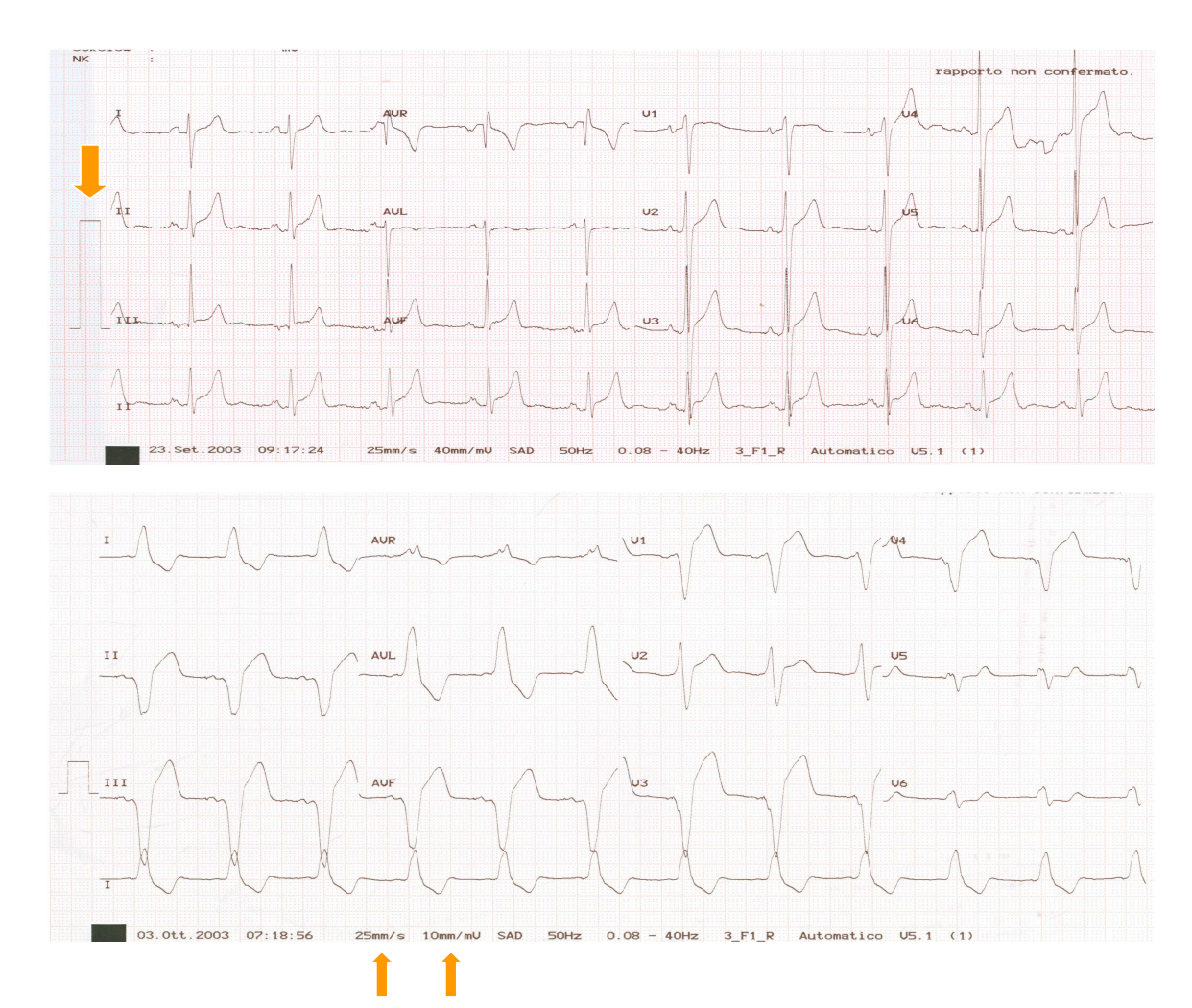

## ⇒ **VERIFICHE FINALI**

Si eseguono prima di staccare gli elettrodi o, se c'è un monitor, prima di stampare

- Presenza (ed esattezza) di data e nome
- Verifica del segnale di calibrazione e della velocità<br>• Qualità del tracciato:
- Qualità del tracciato:
	- $\rightarrow$  presenza di tutte le derivazioni
	- $\rightarrow$  stabilità della linea isoelettrica
	- $\rightarrow$  assenza di artefatti da tremori e corrente alternata
	- $\rightarrow$  ricerca indizi che possano far pensare ad un'errata collocazione degli elettrodi

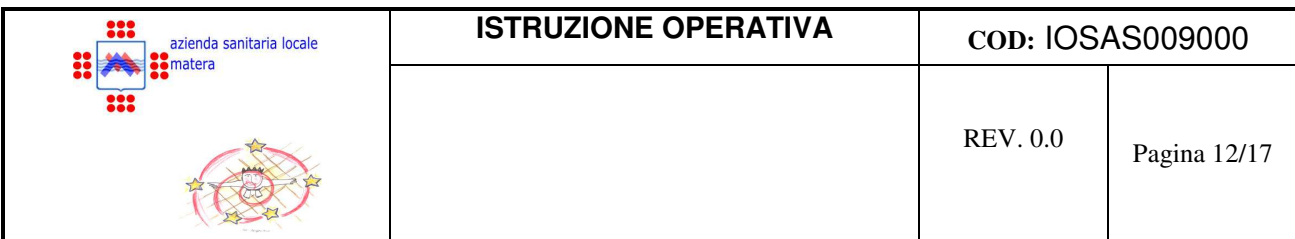

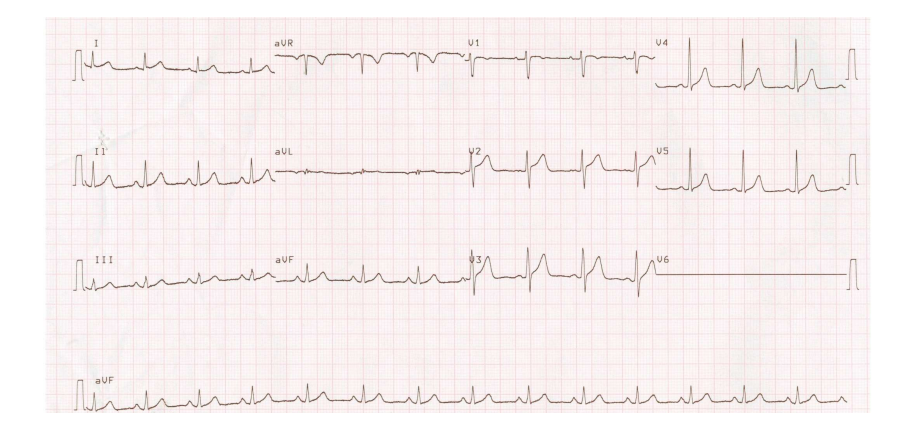

Esempi di tracciati grafici di cattiva qualità per presenza di:

- instabilità della linea isoelettrica
- artefatti da tremori muscolari e corrente alternata

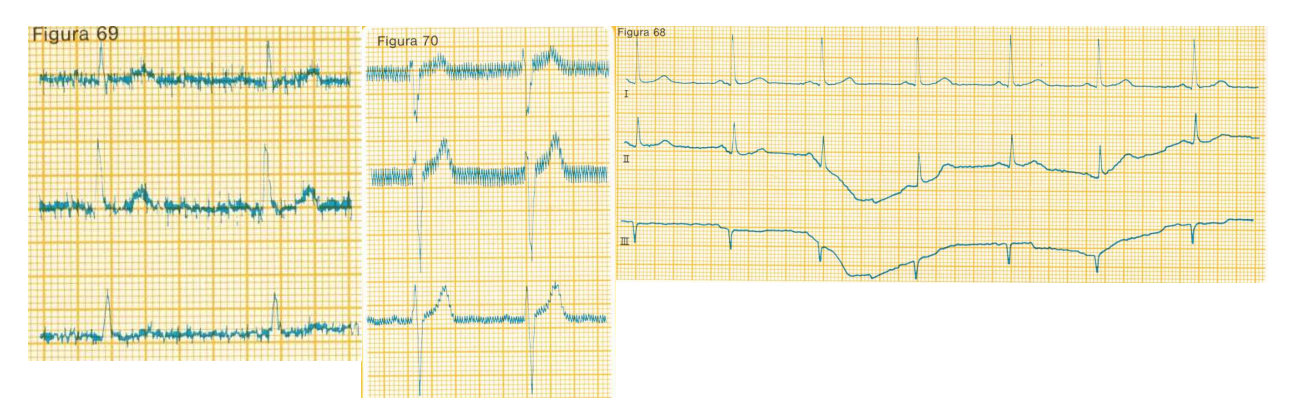

- ⇒ **RICERCA DI INDIZI PER L'INDIVIDUAZIONE DI ERRORI DA COLLOCAZIONE DEGLI ELETTRODI**
- Verifica che l'onda P sia positiva in D1 e aVL
- Verifica la normale progressione dell'onda R nelle derivazioni precordiali

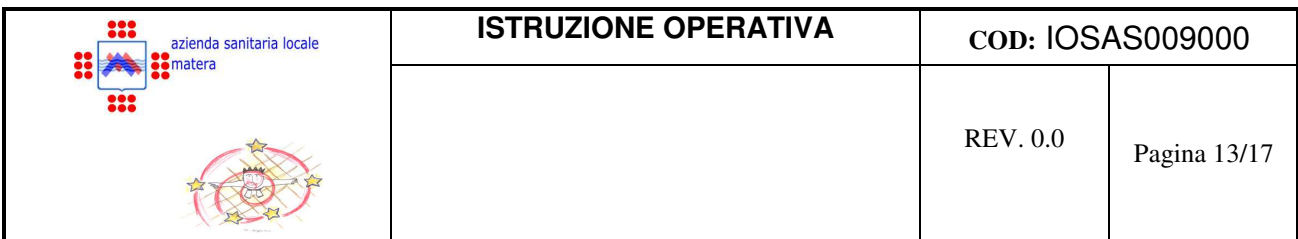

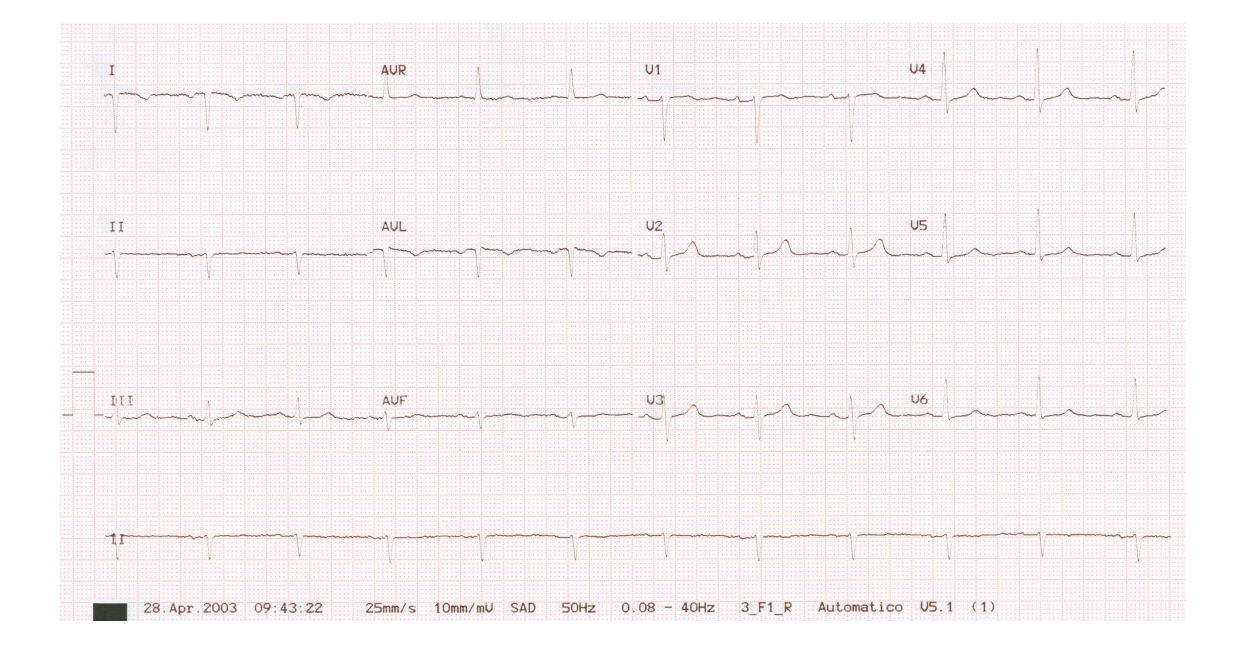

Tracciato dello stesso paziente dopo correzione della posizione degli elettrodi

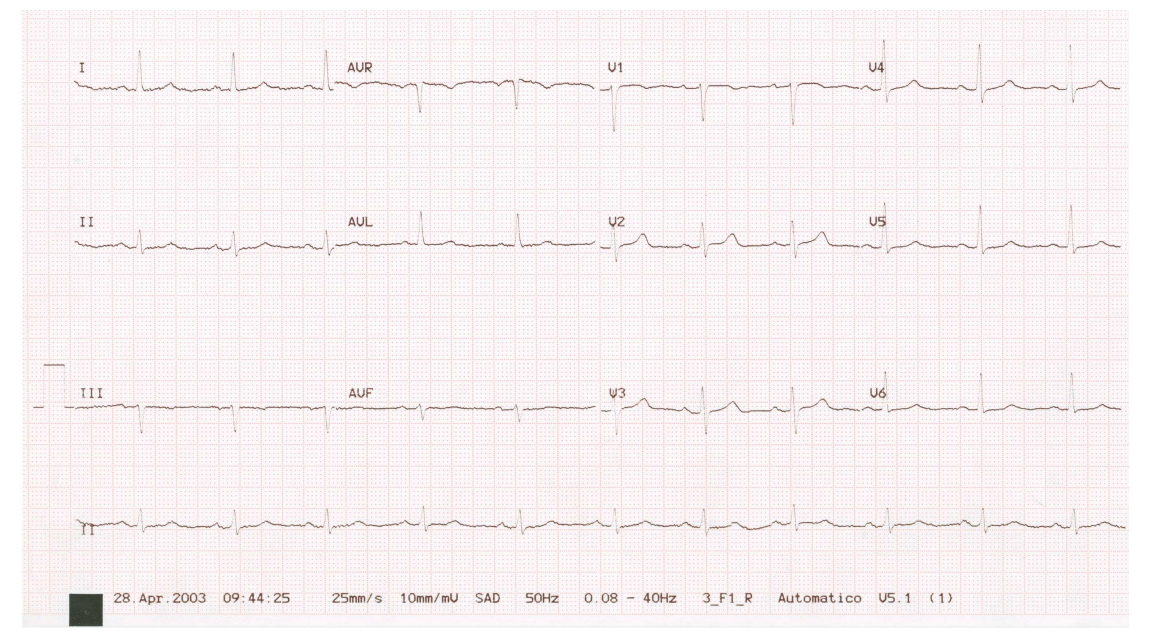

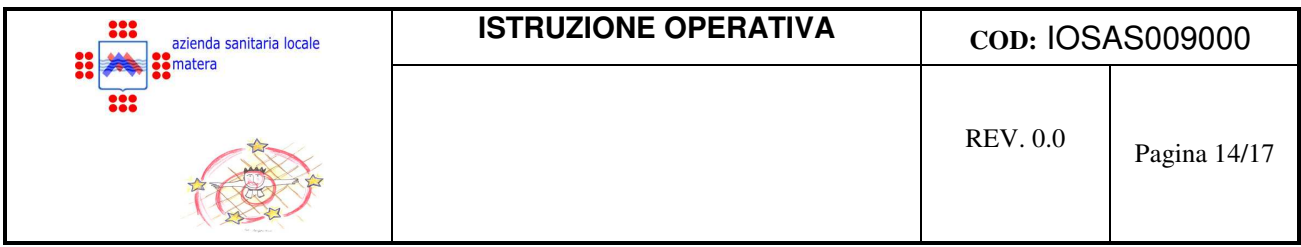

## ⇒ **FIGURA IDENTIFICATIVA ELETTROCARDIOGRAFO**

**LA COMPLESSITÀ DELLA TASTIERA DEL'ECGRAFO È SOLO APPARENTE IN QUANTO I TASTI FONDAMENTALI DA UTILIZZARE SONO SOLO QUELLI CHE SI RIFERISCONO ALLE OPERAZIONI ED OPZIONI CHE ABBIAMO ANALIZZATO**

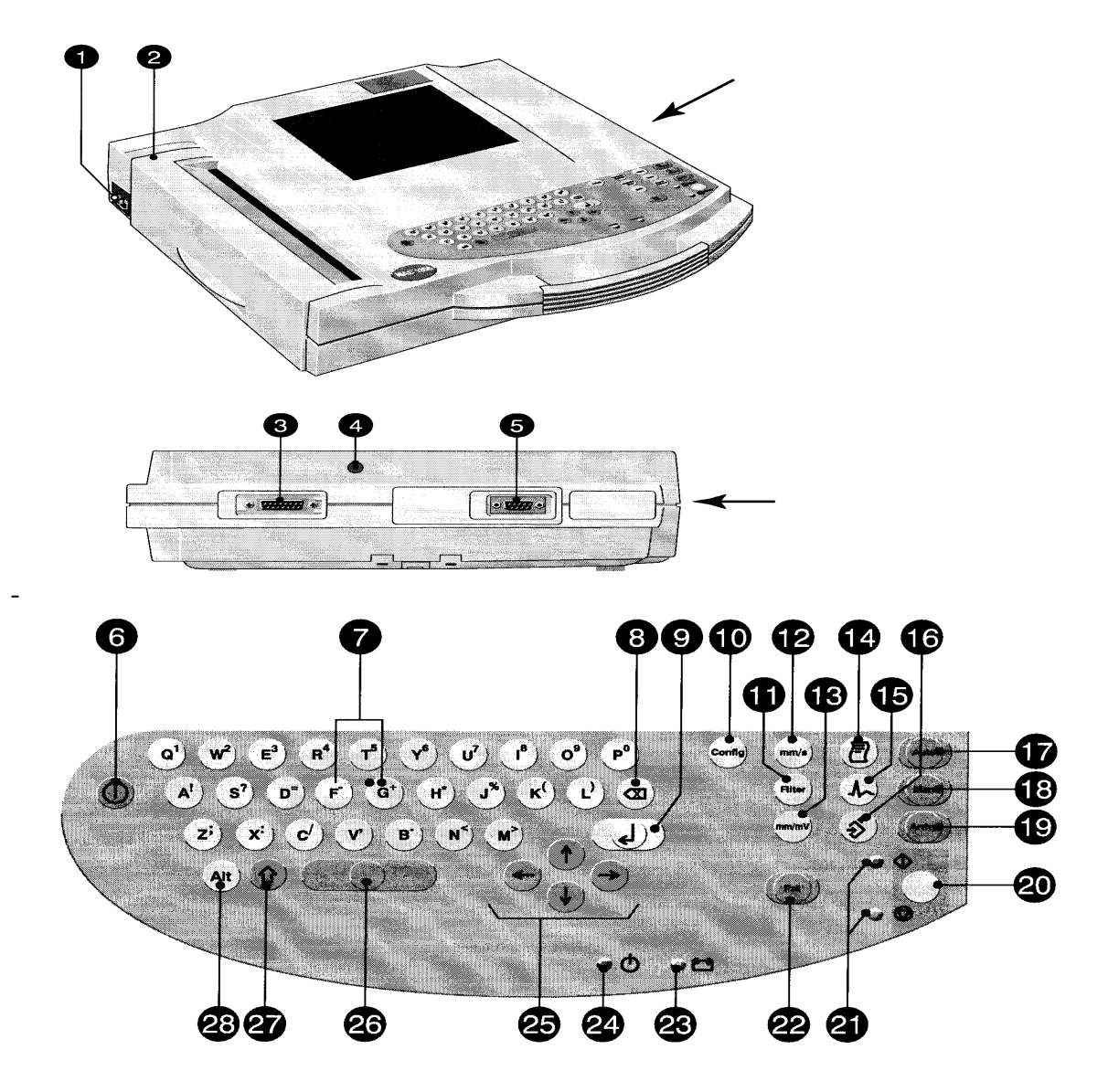

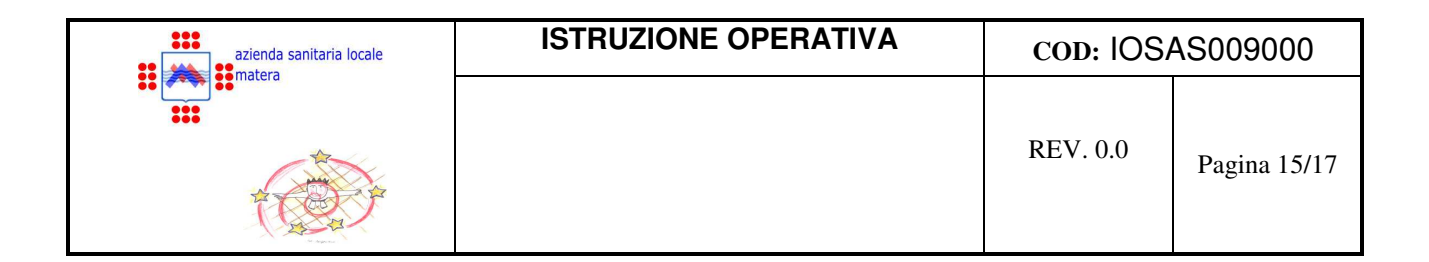

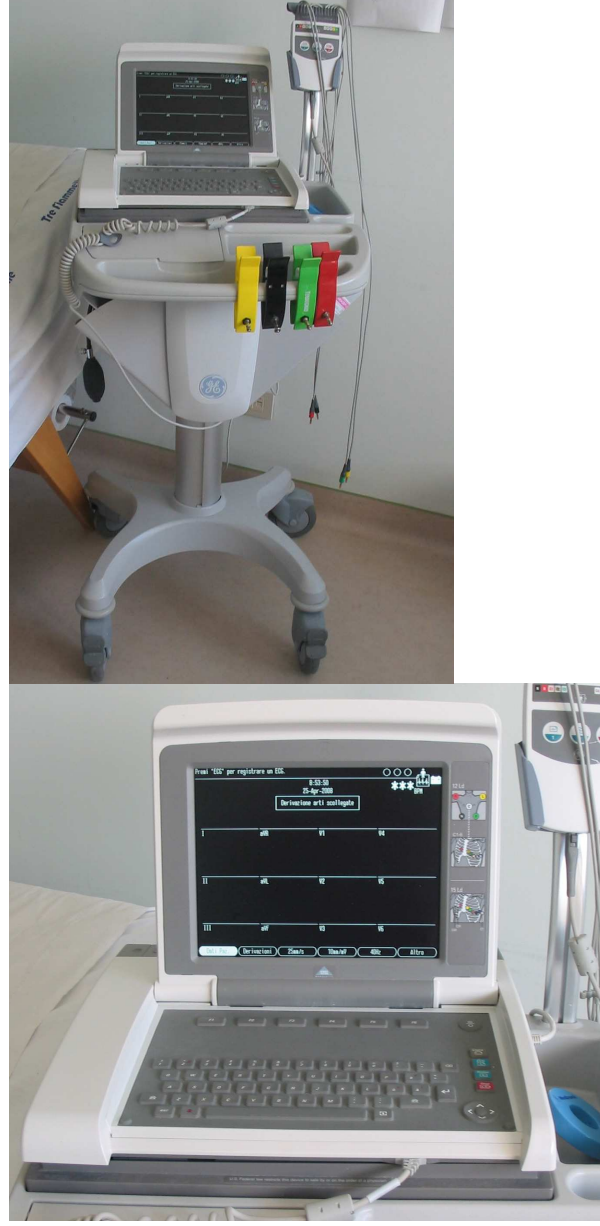

ELETTROCARDIOGRAFO MAC 5500

FIGURA IDENTIFICATIVA

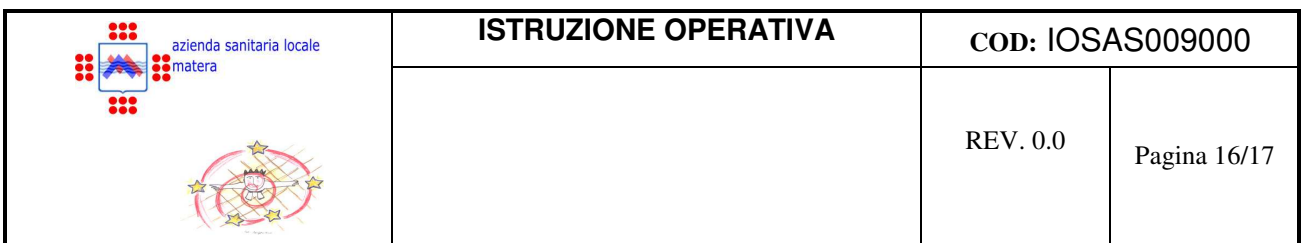

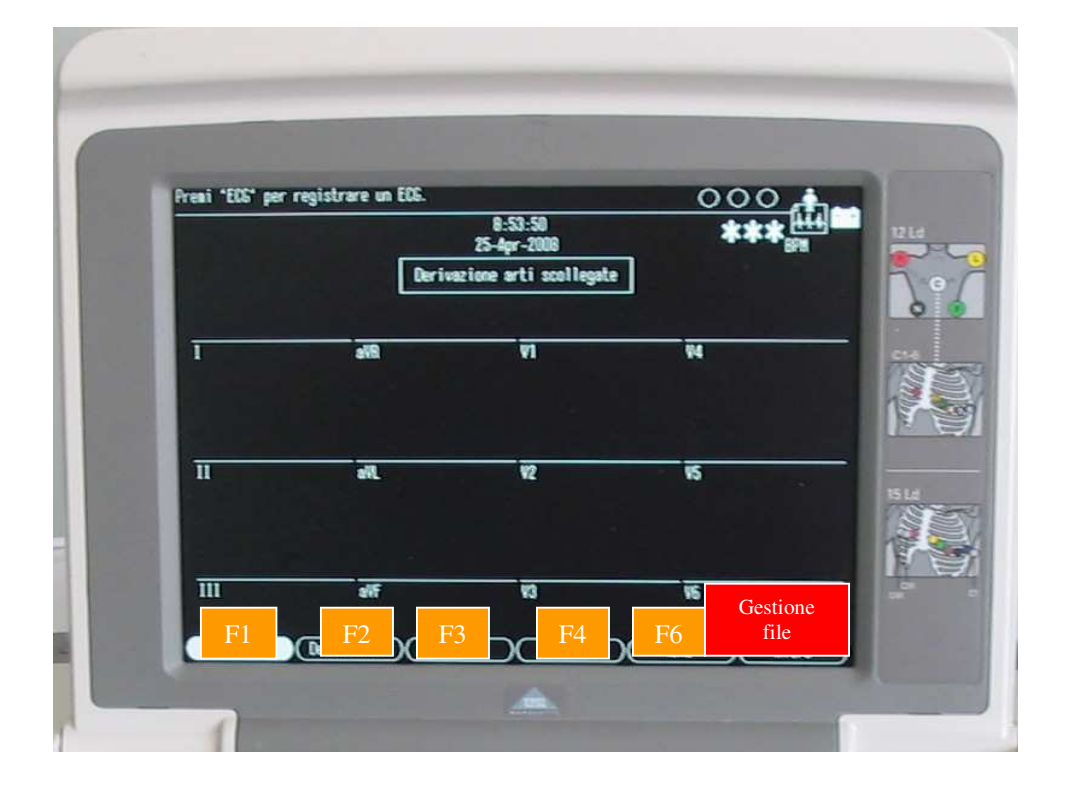

## ⇒ **TRASMISSIONE IN RETE DELL'ECG**

La trasmissione in rete dell'Ecg avviene tramite un sistema telematico avanzato detto **MUSE** Quest'ultimo permette anche l'archiviazione e la refertazione dei tracciati Ecgrafici

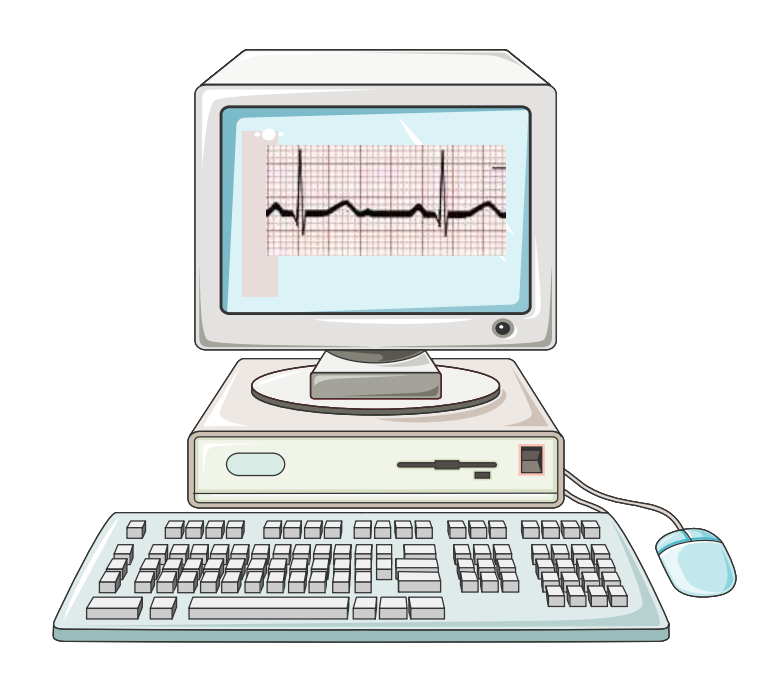

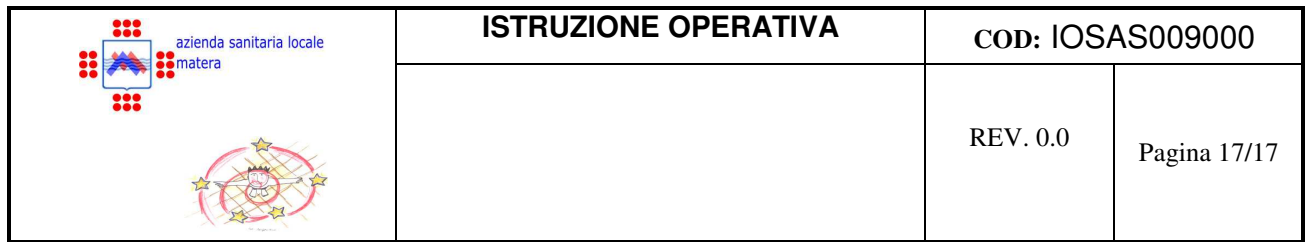

I tracciati, una volta eseguiti, possono essere trasmessi via intranet da una delle tante postazioni abilitate, che sono distribuite nei vari reparti dell'ospedale e negli ambulatori dei distretti sanitari della ASM da cui giungono al server sistemato nella U.O. di Cardiologia. Dalle postazioni autorizzate (client) localizzate nella Cardiologia i cardiologi abilitati e muniti di apposita password, possono:

- A. richiamare i tracciati
- B. refertarli con firma digitale
- C. inviare la stampa alla postazione richiedente

Gli stessi utenti (cardiologi) abilitati, sempre muniti di password, da qualunque altro computer collegato all'intranet aziendale possono:

- A. interrogare l'archivio
- B. stampare tracciati e referti
- C. **ma non modificarli.**

#### **8. COMPLICANZE**

Possono a volte insorgere dopo l'uso prolungato degli elettrodi manifestazioni cutanee (es. arrossamenti o prurito della cute) dovute al tempo di applicazione o alla sensibilità della cute.

#### **9. MANUTENZIONE DELL'ELETTROCARDIOGRAFO**

- ⇒ Verificare periodicamente l'integrità del cavo di alimentazione, del cavo pz. e degli elettrodi. L'eventuale interruzione di uno dei conduttori che ne fanno parte, determina la comparsa di artefatti nella registrazione delle derivazioni Ecg interessate dal conduttore difettoso.
- ⇒ Mantenere gli elettrodi in efficienza effettuando una pulizia accurata (rimuovere gel eventuale o impurità varie) tra un esame e l'altro; o usare elettrodi monouso se disponibili.
- ⇒ La sterilizzazione, se necessaria, deve essere effettuata solo a freddo.
- ⇒ Controllare giornalmente che l'apparecchio sia alimentato da tensione di rete.